# *Introduzione ai Modelli di Durata: Stime Non-Parametriche (cenni)*

# a.a. 2009/2010 - Quarto Periodo Prof. Filippo DOMMA

## *Corso di Laurea Specialistica/Magistrale in Economia Applicata*

Facoltà di Economia – UniCal

## *Metodi Non Parametrici*

Nel seguito saranno richiamate alcune tecniche di stima non parametrca di quantità descritte in precedenza, in particolare della funzione di sopravvivenza <sup>e</sup> della *hazard function*. L'utilità di queste stime si rilevano nella fase di scelta del modello parametrico in quanto forniscono sotto l'ipotesi di omogeneità delle osservazioni, ad esempio, l'andamento <u>osservato</u> della funzione di sopravvivenza e/o della *hazard function*.

- Tavola di sopravvivenza (*life table*);
- -Kaplan-Meier (*Product-limit*).

#### Esempio.

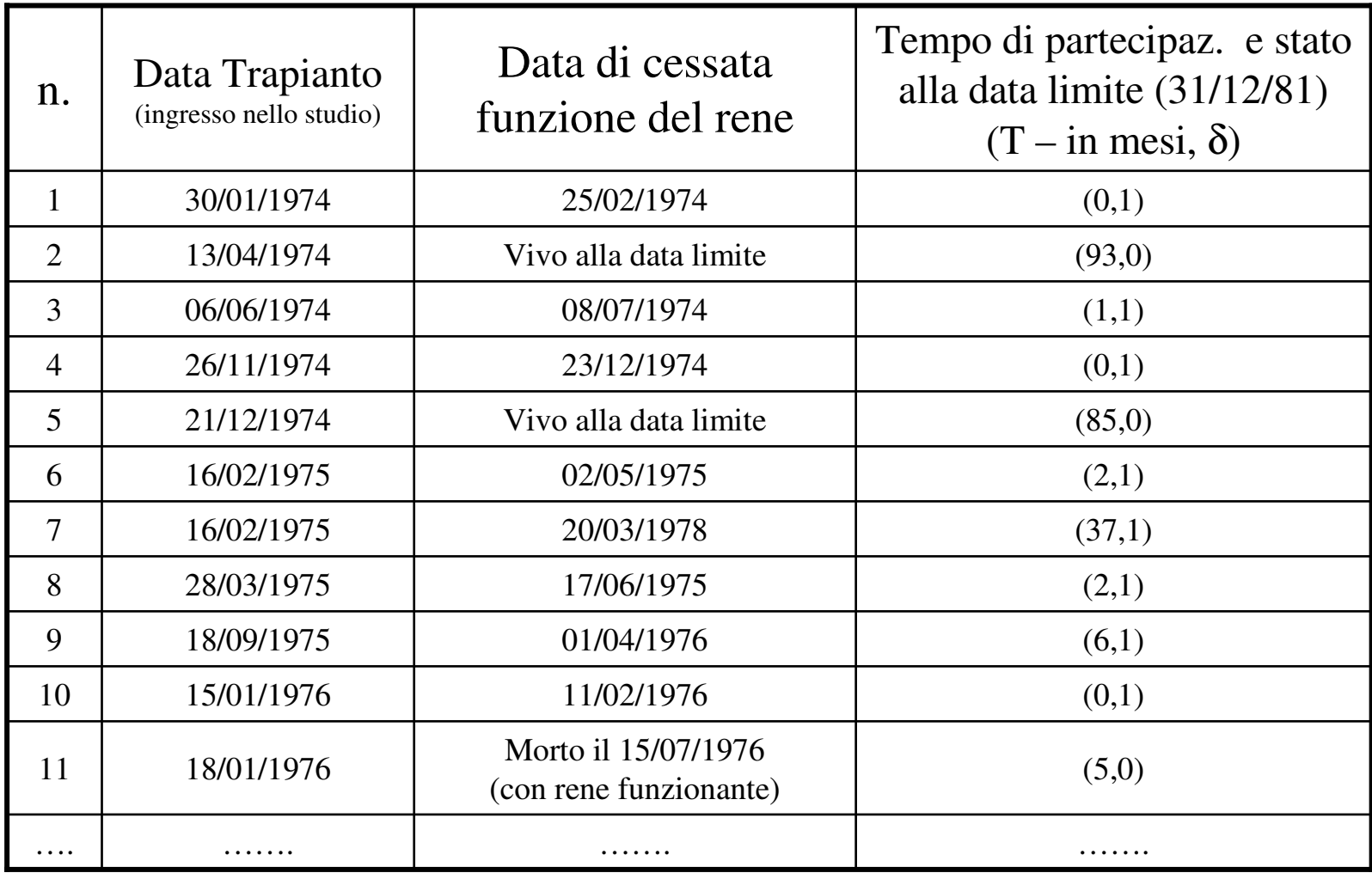

F. DOMMA

### *Tavole di sopravvivenza*

Per costruire la tavola di sopravvivenza suddividiamo l'asse temporale in intervalli,

$$
I_j = [t_{j-1}, t_j)
$$

con j=1,2,...,k+1, t<sub>0</sub> =0, t<sub>k</sub> =L e t<sub>k+1</sub>=  $\infty$  , dove L è il limite superiore dei tempi osservati. Indichiamo con t<sub>mj</sub> e a<sub>j</sub> , rispettivamente, il valore centrale e l'ampiezza dell'intervallo j-esimo.

In ogni intervallo così costruito si trovano sia osservazioni <u>non-censurate</u> (cioè che realizzano l'evento di interesse; ad esempio, l'individuo abbandona lo stato di disoccupazione) sia <u>censurate</u> (individui che non hanno ancora realizzato l'evento di interesse) che <u>troncate</u> (ad esempio, individui che escono dalla forza lavoro – non sono più alla ricerca di un posto di lavoro - <sup>o</sup> persi di vista).

F. DOMMA

In particolare, indichiamo con:

- $n'_i$  il numero di individui osservati nell'intervallo I<sub>i</sub> essi non hanno realizzato l'evento di interesse <sup>e</sup> sono ancora sotto osservazione (sono gli individui disoccupati in cerca di occupazione – non sono persi di vista),
- $d_i$  il numero di individui che realizzano l'evento di interesse (ad esempio, trovano un'occupazione cioè lasciano lo stato di disoccupato),
- cj il numero di osservazioni censurate (cioè individui di cui non sappiamo quando lasceranno lo stato di disoccupazione),
- $l_i$  il numero di individui il cui tempo di partecipazione è troncato perché persi di vista.

Chiaramente  $n_{\perp} = n$  $\frac{1}{1} = n$  e

$$
n_{j}^{'}=n_{j-1}^{'}-d_{j-1}-l_{j-1}-c_{j-1}^{\phantom{-1}}
$$

per j=2,3,….,k+1. Si definisce inoltre

$$
n_{j} = n_{j}^{'} - \frac{1}{2} (l_{j} + c_{j})
$$

il numero di individui "**esposti al rischio**" nell'intervallo Ij. In assenza di censura <sup>e</sup> troncamento, evidentemente, si ha:  $n_j = n_j$ 

Indichiamo con q<sub>j</sub> la probabilità condizionata che un individuo realizzi l'evento di interesse nell'<mark>intervallo</mark> I<sub>j</sub> dato non lo ha realizzato in tutti i precedenti intervalli ed è sotto osservazione all'inizio dell'intervallo I<sub>j.</sub>

N.B.: la definizione sopra riportata non deve essere confusa con la definizione di *hazard function* la quale fa riferimento alla probabilità condizionata della realizzazione dell'evento di interesse in un intervallo infinitesimale.

F. DOMMA

La stima della probabilità condizionata q<sub>j</sub> è:

$$
\hat{q}_j = \frac{d_j}{n_j}
$$
 per j=2,3,...,k+1.

Si dimostra che le stime della funzione di sopravvivenza <sup>e</sup> della funzione di densità al tempo tj e della *hazard function* al tempo t<sub>mj</sub> sono, rispettivamente, date dalle seguenti:

$$
\hat{S}(t_j) = \prod_{k=1}^{j} (1 - \hat{q}_k) = \hat{S}(t_{j-1}) \times (1 - \hat{q}_j)
$$

$$
\hat{f}(t_{mj}) = \frac{\hat{F}(t_j) - \hat{F}(t_{j-1})}{a_j} = \frac{\hat{S}(t_{j-1}) - \hat{S}(t_j)}{a_j} = \frac{\hat{S}(t_{j-1})\hat{q}_j}{a_j}
$$
\n
$$
\hat{h}(t_{mj}) = \frac{\hat{f}(t_j)}{\tilde{S}(t_j)} = \frac{\frac{a_j}{a_j}}{\frac{\hat{S}(t_{j-1})\hat{q}_j}{2}} = \frac{2\hat{q}_j}{a_j(1+\hat{p}_j)}
$$

dove  $\hat{p}_j = 1 - \hat{q}_j$ 

F. DOMMA

#### *Esempio 1.2***. Mercato del Lavoro (primo inserimento)** *Esempio 1.2***. Mercato del Lavoro (primo inserimento)**

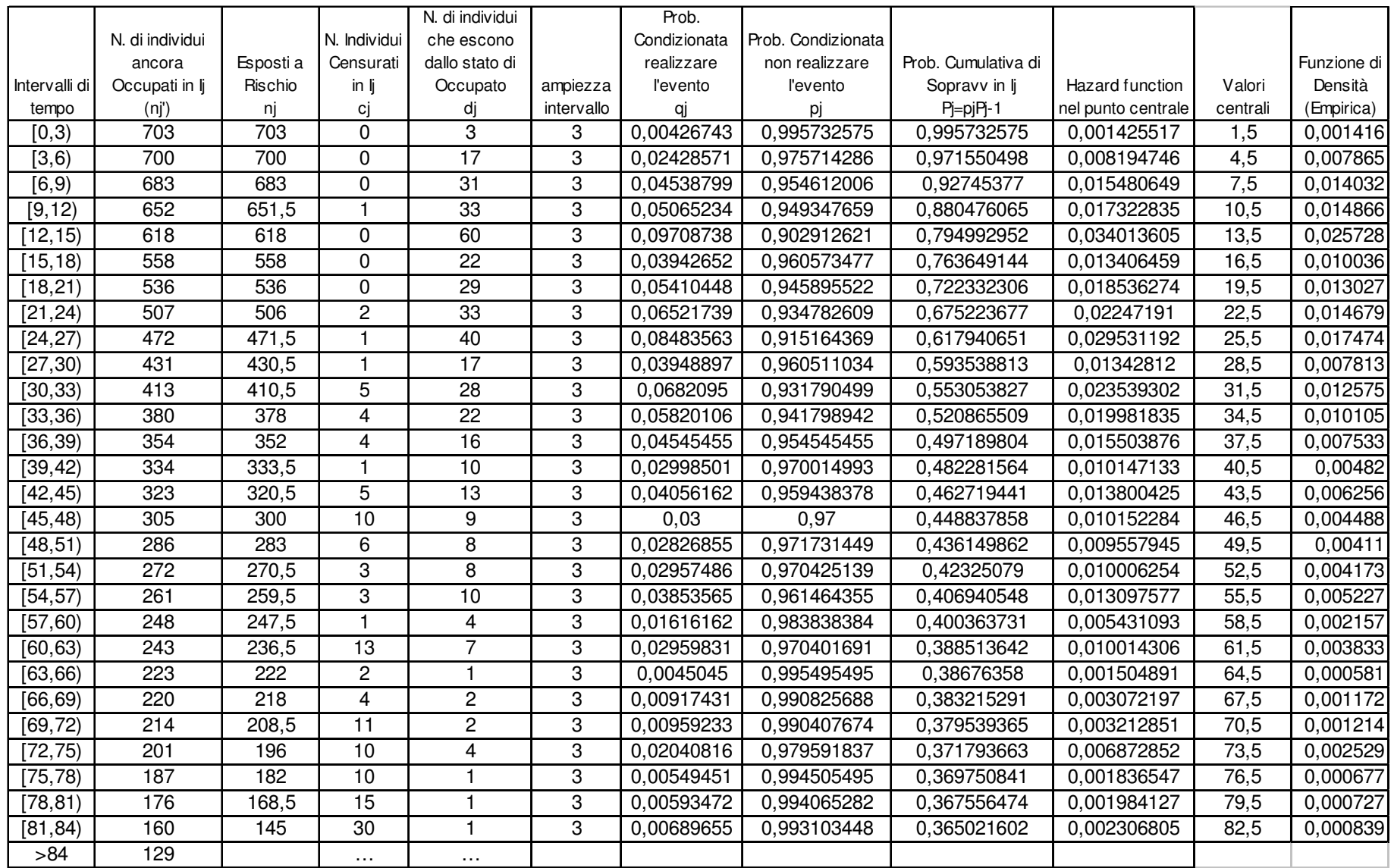

F. DOMMA

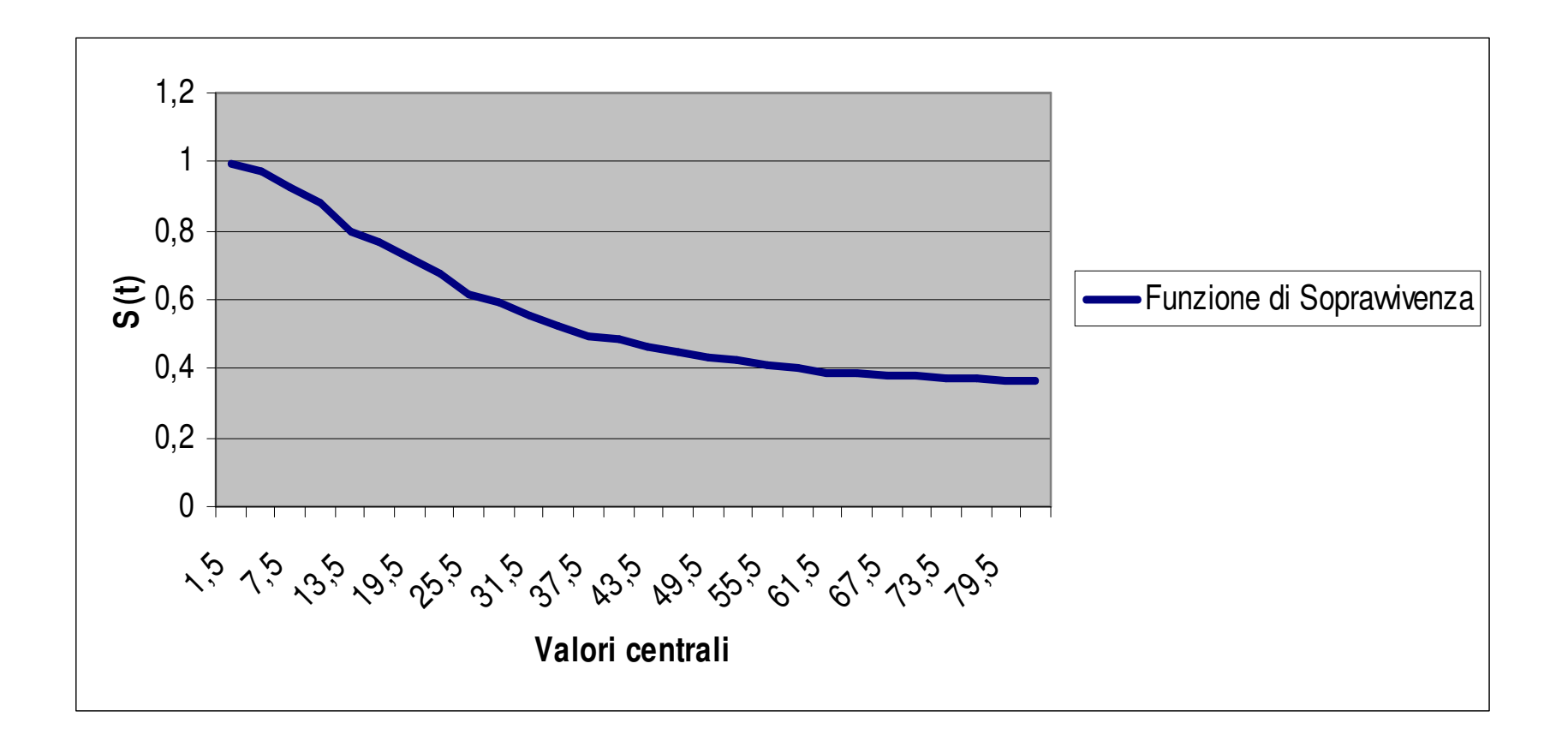

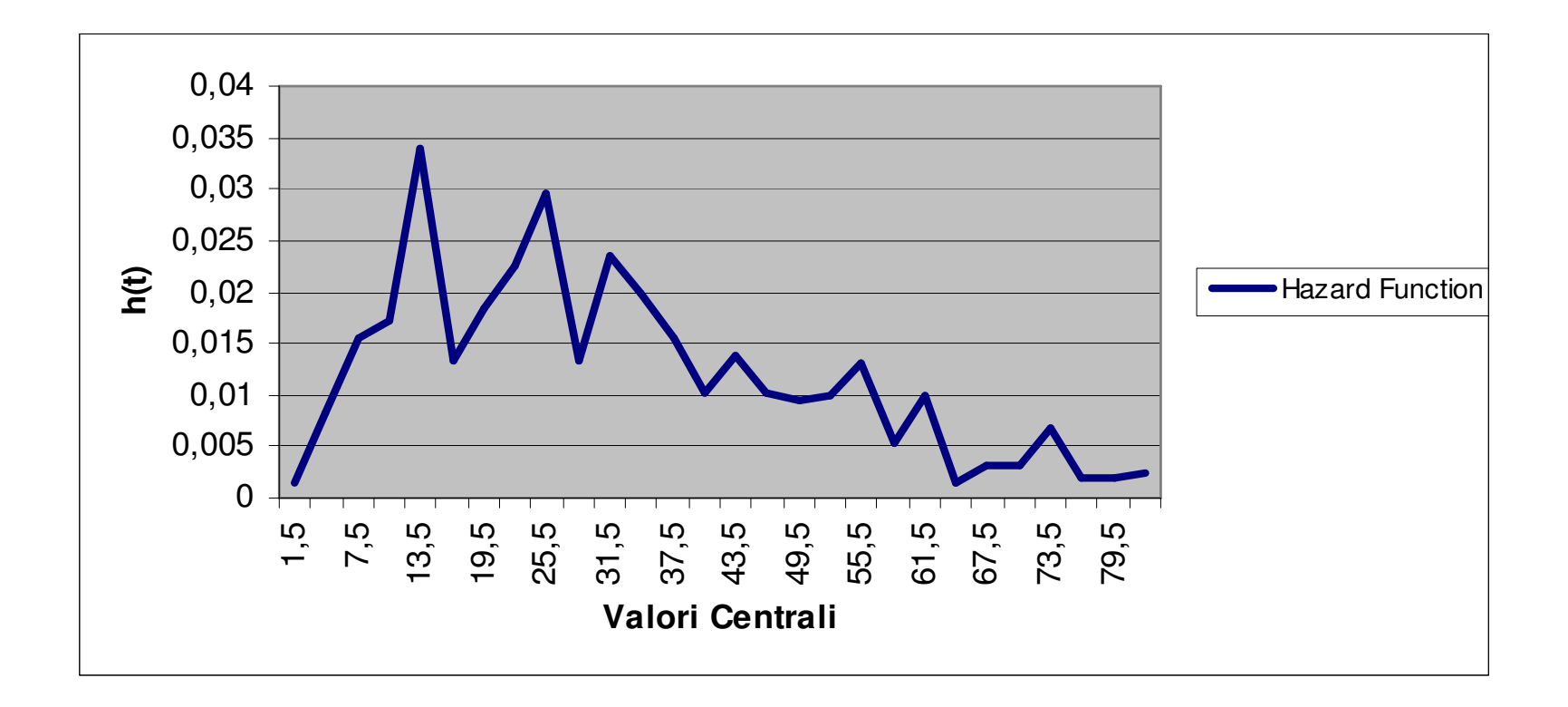

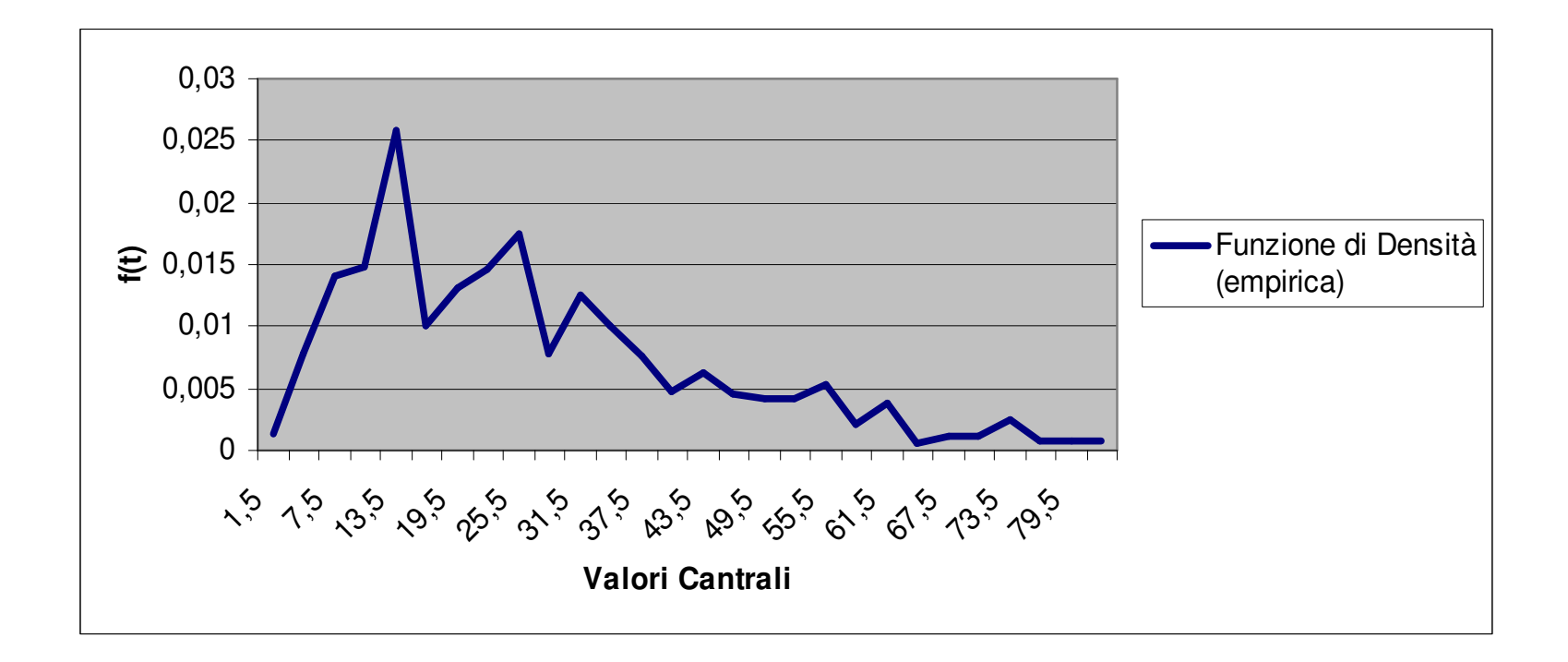

### *Kaplan-Meier (Product-limit).*

Il metodo del prodotto limite stima la curva di sopravvivenza in base al criterio della massima verosimiglianza.

A differenza della procedura utilizzata nella costruzione della tavola di sopravvivenza, il metodo di Kaplan-Meier **non** implica la suddivisione dell'asse temporale in intervalli di ampiezza prefissata e, quindi, nemmeno il corrispondente raggruppamento di soggetti. Infatti, Kaplan <sup>e</sup> Meier stimano la probabilità condizionata di sopravvivenza in corrispondenza di ciascuno dei tempi in cui si verifica almeno un evento di interesse.

Tale metodo può essere visto come caso limite del metodo attuariale (tavole di sopravvivenza) in cui si costruisco intervalli infinitesimali. Sia :

- Nil numero di soggetti ammessi allo studio;
- J (con J ≤N) il numero di tempi distinti in cui si verificano gli eventi di interesse rilevati nel campione e ordinati in modo crescente:  $t_{(1)}< t_{(2)}$

 $<...<$  $t_{(J)}$ ;

- $d_i$  il numero di soggetti che realizzano l'evento al tempo t<sub>(j)</sub>, j=1,2,…,J. E' evidente che d<sub>j</sub>>1 solo nel caso in cui più soggetti realizzano l'evento di interesse in t<sub>(j).</sub>
- $n_i$  il numero di individui esposti a rischio al tempo t<sub>(j)</sub>. Sono tutti i soggetti vivi e sotto osservazione appena prima di  $t_{(i)}$ .

N.B.: i soggetti persi di vista <sup>o</sup> usciti vivi vengono inclusi negli esposti <sup>a</sup> rischio (si ipotizza che tali soggetti abbiano una esperienza di vita identica <sup>a</sup> quelli che realizzano l'evento di interesse).

Una stima della probabilità condizionata q<sub>j</sub> di realizzare l'evento di interesse all'istante  $t_{(i)}$  dato che il soggetto non ha realizzato l'evento fino all'istante immediatamente precedente, è data da:

$$
\hat{\mathbf{q}}_j = \frac{\mathbf{d}_j}{\mathbf{n}_j} \qquad j=1,2,...,J
$$

Si osservi che in tale contesto la stima della hazard function coincide con quella della probabilità condizionata sopra definita, cioè

$$
\hat{h}(t_j) = \hat{q}_j = \frac{d_j}{n_j}
$$

F. DOMMA

F. DOMMA